# **OTIMIZAÇÃO DO PROCESSO DE LAMINAÇÃO A FRIO ATRAVÉS DE PLANEJAMENTOS DE EXPERIMENTOS1**

 *Ulisses Rocha Gomes<sup>2</sup> Antonio Fernando de Castro Vieira<sup>3</sup> Sidnei Gomes Itaboray<sup>2</sup>*

#### **Resumo**

Este trabalho teve como objetivo desenvolver um modelo através da técnica de planejamento de experimentos aplicado ao processo de laminação a frio para fabricação de aços especiais utilizados no segmento de mercado de bebidas carbonatadas. O processo consiste na transformação através da redução da espessura de uma bobina de aço laminada a quente e depois decapada para remoção do óxido, em uma bobina com espessura final desejada pelo cliente. Este processo envolve variáveis controláveis e não controláveis, que interagem umas com as outras afetando a variável resposta que é a espessura final do produto. As questões fundamentais são entender como as variáveis controláveis afetam a variável resposta? Quais são as mais influentes? Existem interações entre estas variáveis? É possível elaborar um modelo adequado para o problema? A técnica do planejamento fatorial fracionado não só torna possível encontrar tais respostas para as questões levantadas, mas também, abre novas perspectivas de aplicação desta poderosa ferramenta nos processos de produção, onde é bastante comum encontrar situações semelhantes ao estudo proposto por este trabalho.

**Palavras-chave:** Espessura; Planejamento de experimentos; Variáveis controláveis.

## **COLD-ROLLING PROCESS OPTIMIZATION BY MEANS EXPERIMENT PLANNING**

#### **Abstract**

This job aims to develop a model by using experiment planning techniques applied to cold-rolling process to manufacture special steels utilized in the carbonated beverage market segment. The process consists of downgauging hot-rolled coil, which is further pickled for oxide removal, into a coil with the final thickness required by customer. It involves controlled and uncontrolled variables, which interact with one another, thus affecting the response variable, i.e., product's final thickness. Some of the fundamental questions to be asked include: How do controlled variables affect response variable? What are the most influential ones? Are there interactions among such variables? Is it possible to work out an appropriate model to address this problem? The fragmented factor planning technique provides answers to the questions raised, by breaking new grounds in terms of using this powerful tool in manufacturing processes , where situations similar to those suggested by this study are fairly common.

**Key words:** Thickness; Experiment planning; Controlled variables.

<sup>1</sup> *Contribuição técnica ao 44º Seminário de Laminação – Processos e Produtos Laminados e* 

<sup>2&</sup>lt;br>
Engenheiro Metalurgista e Mestre em Engenharia de Produção – CSN<br>
<sup>3</sup> Engenheiro Mecânico e Doutor em Engenharia de Produção – PUC.RJ

# **1 INTRODUÇÃO**

O segmento de embalagens é disputado de forma acirrada por várias indústrias, dentre as quais podemos citar: Siderurgia, Alumínio, Petroquímica, Papel e Celulose e Vidro. A disputa ocorre no setor de alimentos, bebidas, tintas e vernizes e outros. Os dois primeiros segmentos - siderurgia e alumínio - representam o que chamamos de embalagens metálicas.

Na década de sessenta as latas de duas peças feitas de alumínio foram introduzidas no mercado mundial. Mas, apesar de sua praticidade, houve grandes dificuldades neste período inicial. Tais dificuldades eram atribuídas a alguns fatores: alto custo do alumínio, a qualidade não uniforme do material e o equipamento não confiável para fabricação de latas, o que causou uma certa desconfiança das indústrias de bebidas carbonatadas. Essas dificuldades só foram sendo contornadas com o passar dos anos, até que, nos anos setenta, a consolidação das latas de alumínio no mercado foi obtida. As condições favoráveis à lata de alumínio eram tantas nesta época que nem mesmo a crise energética que abalou os Estados Unidos foi suficiente para derrubá-la. Foi feito então um acordo onde era estabelecido, que o fornecimento de energia para as indústrias de alumínio que faziam latas de duas peças era de baixo preço e longo prazo, pois era uma indústria de elevada demanda.

Porém, essa fase da lata de duas peças de alumínio começou a se desfazer no início da década de oitenta, devido ao alto preço cobrado pelas indústrias energéticas, as indústrias de alumínio resolveram procurar outras locações, em países onde a energia era farta e barata, para instalar suas fábricas.

E foi nesse período de dificuldade para os fabricantes de latas de duas peças de alumínio que surgiu a idéia e a possibilidade de se fazer a mesma lata de duas peças, com aço. Este novo produto da indústria siderúrgica foi chamado de aço DWI (*Draw and Wall Ironing).*

Um fator observado pelos pesquisadores era a importância do controle de espessura deste material, já que as deformações sofridas no processo de fabricação mostraram que variações de espessuras, ou seja, tiras mais finas outra vez mais grossas comprometiam a fabricação do produto. Para tal foram desenvolvidos laminadores de tiras a frio com maior precisão de espessura, baseados em controle automático em feedback com leitura a raio-X em todas as cadeiras de laminação.

No Brasil, a única empresa que tinha capacidade de produção para este mercado era a CSN; que para tal fez investimentos em sua Aciaria, adquirindo equipamentos e tecnologia de processo, que eram requisitos necessários para fabricação de aços de alto grau de pureza como o DWI e os aços IF. Nos anos de 1999 e 2000 a CSN deu início à fabricação de aços DWI. Acreditava-se que os investimentos feitos na Aciaria seriam suficientes para a fabricação deste produto na empresa. Os primeiros lotes enviados ao único cliente nacional, a companhia Metalic do Nordeste S.A., apresentaram resultados razoáveis, mas inferiores em qualidade quando comparados aos fornecidos pela POSCO (Coréia) e Thyssen (Alemanha). O defeito variação de espessura do aço mostrou ser o maior causador de problemas na confecção das latas.

## **1.1 Descrição do Problema**

A perfeita fabricação de uma lata de duas peças depende de diversas variáveis, sendo de suma importância à variação de espessura ao longo da bobina. A tolerância de espessura se torna crítica especialmente na etapa determinada como *bodymaker.* Nesta etapa as paredes do copo são estiradas, o diâmetro e a espessura da lata são reduzidos até atingir as medidas especificadas, formando o corpo da lata (Figura 1).

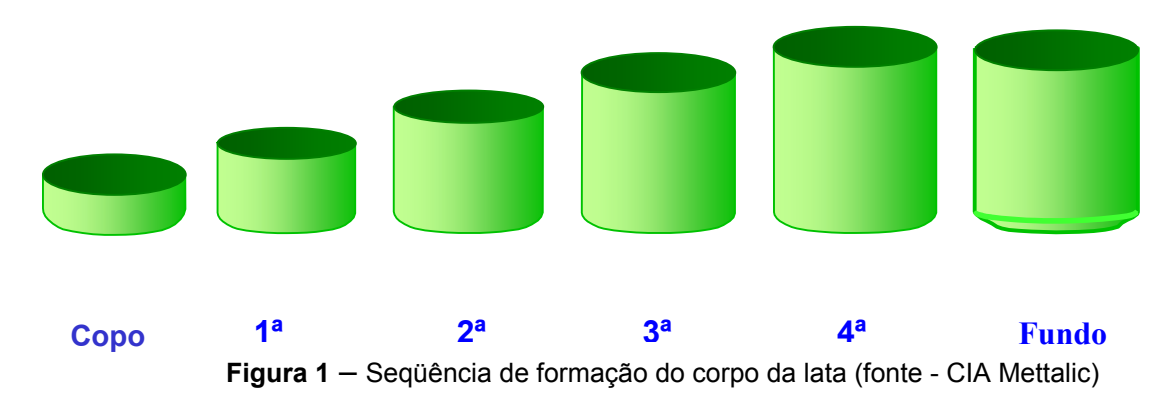

Os problemas apresentados em materiais com variação de espessura são notados logo após as etapas de produção do copo fase 4*.* Caso o material esteja com espessura abaixo do mínimo de especificação a parede da lata fica com altura menor que o necessário para corte na *trimmer;* desqualificando a lata. Caso a chapa apresente espessura acima do limite máximo de especificação observa-se a formação de uma parede muito alta; havendo o travamento da linha, que tem uma altura máxima de passagem referente ao limite máximo de especificação. Variações de espessura bruscas para mais e para menos em relação ao nominal podem provocar um lado da lata com sobra e o outro lado com falta de material.

Após cinco anos de atendimento ao cliente, fabricante de latas de duas peças em aço, com espessura ofertada de 0,276 mm, com tolerâncias de +1,8%, era preciso reduzir a espessura da lata. A redução tornaria o produto mais leve, compatível com peso da lata em alumínio (28 g) e tornando o produto em aço mais competitivo. A espessura proposta foi de 0,248 mm com tolerâncias inferiores a 1% na variação da espessura. Diante deste novo desafio várias perguntas foram de imediato lançadas: Será necessário fazer investimentos no laminador de tiras a frio? Qual será o volume de investimento necessário? Em quanto tempo este investimento trará o retorno?

## **2 ESCOLHA DO EXPERIMENTO**

 Com aumento do número de variáveis envolvidas, aumenta o número de rodadas a serem realizados. A opção pelo fatorial fracionado, proporciona uma economia de recursos. Para o caso em estudo, as cinco variáveis a serem trabalhadas no conduz a um planejamento do tipo  $2^5$ , o que implica em 32 rodadas. Realizando um fatorial fracionado reduzimos para 16 rodadas.

Como foi visto, para o caso em questão temos cinco fatores ABCD e E. O experimento é construído a partir do experimento padrão para quatro fatores (A, B, C, e D), e fazendo o quinto fator E = ABCD, o que nos conduz a uma estrutura de confundimento onde os efeitos dos fatores principais estão confundidos com interações de quarta ordem e as interações de segunda ordem estão confundidas com interações de terceira ordem. Como as interações de terceira ou mais ordem geralmente são negligenciáveis, espera-se com este experimento obterem-se informações precisas sobre os efeitos dos fatores principais e sobre as interações de

segunda ordem. O experimento assim formado é denominado de experimento com resolução  $V^{(1)}$  Na Tabela 1 é apresentado o experimento planejado. Os fatores codificados representam:

- A Redução da cadeira 1
- B Redução da cadeira 5
- C Tensão entre as cadeiras 4 e 5
- D Diâmetro do Cilindro de Trabalho da cadeira 1
- E ganho do controlador função (Feedforward)

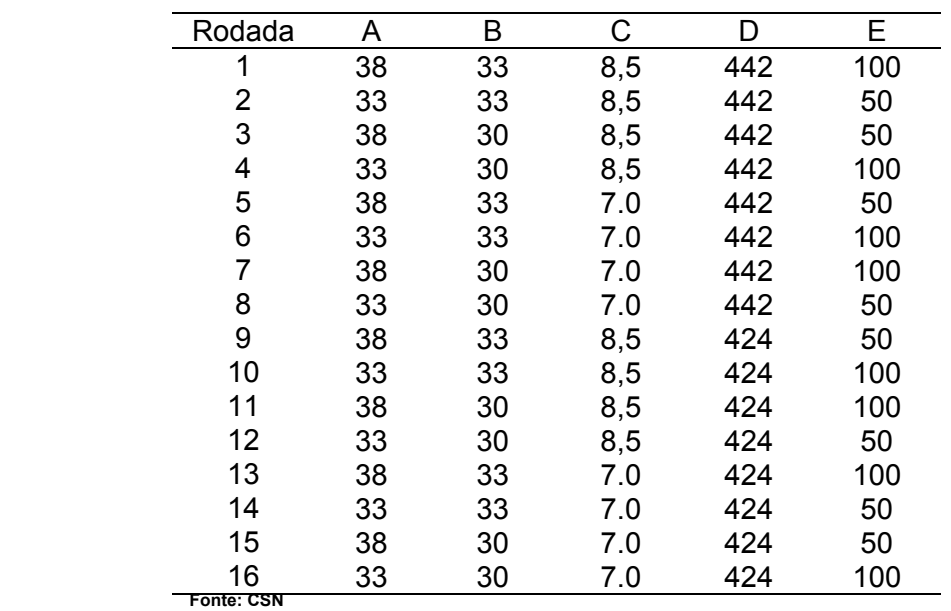

**Tabela 1** – Experimento  $2^{5-1}$ 

## **2.1 Execução do Experimento**

A realização do experimento com 16 rodadas foi executada com 4 bobinas por rodada totalizando 64 bobinas, o que representou um volume em peso de 1280 toneladas de material envolvido no experimento. A fase de preparação compreendeu a troca de todos os cilindros de trabalho das cadeiras 1, 2, 3, 4 e 5, sequenciamento do material para abastecimento do laminador, e por último a instalação de um sistema de aquisição de dados para a espessura de cada bobina com intervalos constantes de 10 milissegundos.

Foram então tomadas 743 observações da espessura. Foi então possível calcular a variância da espessura de cada uma das quatro bobinas de cada rodada do experimento. Os resultados obtidos são apresentados na Tabela 2.

|                | Replicações |            |            |            |  |  |  |
|----------------|-------------|------------|------------|------------|--|--|--|
| Rodada         |             | Ш          | Ш          | IV         |  |  |  |
| 1              | 9 5702E-08  | 1.3772E-07 | 1.8129E-07 | 1.8033E-07 |  |  |  |
| $\overline{2}$ | 4.5964E-07  | 1.2603E-06 | 8.0515E-08 | 8.3737E-07 |  |  |  |
| 3              | 6.1569E-07  | 3.8350E-07 | 3.3020E-07 | 5.1087E-07 |  |  |  |
| $\overline{4}$ | 3.0070E-07  | 1.3089E-07 | 1.5158E-06 | 2.2662E-07 |  |  |  |
| 5              | 8.5526E-08  | 66798E-07  | 27842E-07  | 1 2218E-06 |  |  |  |
| 6              | 4.9527E-07  | 1 8064E-07 | 1.3329E-06 | 64571E-07  |  |  |  |
| 7              | 2.5196E-07  | 76781E-08  | 2 3844E-07 | 13843E-07  |  |  |  |
| 8              | 1.5427E-06  | 1 1968E-06 | 1 1414E-06 | 8 3512E-07 |  |  |  |
| 9              | 2.1330E-06  | 1.3118E-06 | 7.0573E-07 | 1.3273E-06 |  |  |  |
| 10             | 2.6948E-07  | 7.9809E-08 | 9.5934E-07 | 7.9838E-07 |  |  |  |
| 11             | 5.0208E-07  | 9.0921E-07 | 2.7428E-07 | 1.6814E-07 |  |  |  |
| 12             | 3.3868E-07  | 3.5493E-07 | 3.0029E-07 | 4.0280E-07 |  |  |  |
| 13             | 8.4511E-07  | 4.3628E-07 | 7.4619E-07 | 3.6226E-06 |  |  |  |
| 14             | 3.1513E-06  | 2.8580E-06 | 3 3172E-07 | 2.4287E-07 |  |  |  |
| 15             | 5.4369E-06  | 5.7175E-07 | 1.7353E-07 | 1.3440E-07 |  |  |  |
| 16             | 5.3083E-07  | 4.2600E-07 | 1.2974E-06 | 1.4343E-07 |  |  |  |
| Fonte: CSN     |             |            |            |            |  |  |  |

 **Tabela 2**– Resultados do Experimento

#### **2.2 Análise do Experimento**

Para a modelagem da variância Myers e Montgomery<sup>(1)</sup> recomendam o uso dos modelos lineares generalizados (MLG), considerando a variável resposta com distribuição gama e a função de ligação logarítmica.

Na Tabela 3 tem-se os resultados fornecidos pelo software ARC. Nesta tabela são apresentadas as estimativas (Estimate) dos coeficientes dos fatores e das interações duplas, o erro-padrão (Std. Error) das estimativas, o quadrado do quociente da estimativa pelo erro-padrão (Est/SE)<sup>(2)</sup> e o P-valor correspondente a estatística de teste  $(Est/SE)^{(2)}$  a qual, segundo Myers e Montgomery,<sup>(2)</sup> tem assintoticamente distribuição qui-quadrado com 1 grau de liberdade.

| Label             | Estimate   | Std. Error | $(Est/SE)^2$ | P-valor |  |
|-------------------|------------|------------|--------------|---------|--|
| Constan           |            |            | 16794.099    |         |  |
| t                 | 14.29180   | 0.110283   | 3            | 0.0000  |  |
| A                 | $-0.10405$ | 0.110283   | 0.8902       | 0.3454  |  |
| B                 | 0.12777    | 0.110283   | 1.3423       | 0.2466  |  |
| C                 | $-0.25565$ | 0.110283   | 5.3738       | 0.0204  |  |
| D                 | $-0.30642$ | 0.110283   | 7.7202       | 0.0055  |  |
| Е                 | $-0.30327$ | 0.110283   | 7.5622       | 0.0060  |  |
| AB                | $-0.00223$ | 0.110283   | 0.0004       | 0.9839  |  |
| <b>AC</b>         | 0.05190    | 0.110283   | 0.2215       | 0.6379  |  |
| AD                | $-0.36083$ | 0.110283   | 10.7052      | 0.0011  |  |
| AE                | $-0.13239$ | 0.110283   | 1.4410       | 0.2300  |  |
| BC                | $-0.05789$ | 0.110283   | 0.2755       | 0.5997  |  |
| BD                | $-0.17140$ | 0.110283   | 2.4154       | 0.1201  |  |
| ВE                | $-0.00095$ | 0.110283   | 0.0001       | 0.9931  |  |
| CD                | 0.11143    | 0.110283   | 1.0210       | 0.3123  |  |
| <b>CE</b>         | 0.05393    | 0.110283   | 0.2391       | 0.6249  |  |
| DE                | -0.07902   | 0.110283   | 0.5134       | 0.4736  |  |
| <b>Fonte: CSN</b> |            |            |              |         |  |

 **Tabela 3** – Ajuste do Modelo da Variância

Observa-se que os termos significativos são C, D, E e AD. Entretanto, devemos aplicar o *princípio da hierarquia*. Montgomery,(3) descreve este princípio: se um modelo contém uma interação, deve conter também todos os fatores que a compõem. Ele afirma que isto promove uma consistência interna no modelo e que muitos estatísticos seguem este princípio. Nelder e Lee,(4) denominam este princípio de *regra marginal*. Com base nisto, incluímos o fator A, apesar dele não ter sido considerado significativo.

Reajustando com os fatores considerados significativos, obtém-se o seguinte modelo:

 $\hat{v} = \exp(-14.2491 - 0.1084A - 0.2406C - 0.3203D - 0.3114E - 0.3408AD)$ 

#### **2.3 Adequação do Modelo**

Como em regressão linear, nos MLG, os resíduos também são utilizados para verificar a adequação do modelo. Para os MLG, McCullagh e Nelder<sup>(5)</sup> definem vários tipos de resíduos. Entretanto, Pierce e Schafer,<sup>(6)</sup> citados por Nelder e Lee,<sup>(4)</sup> mostraram que, para o caso das distribuições da família exponencial, o resíduo *deviance* é o que mais se aproxima da distribuição normal e recomendam o resíduo *deviance* para verificar a adequação do modelo. Esse tipo de resíduo é descrito a seguir.

#### **Resíduo** *Deviance*

Para cada resposta *y<sub>i</sub>* pode-se definir a *deviance*  $d_i = D_i(v_i, \hat{\mu}_i)$ . Como nos MLG a *deviance* é usada como medida de discrepância, então cada unidade *i* contribui com uma quantidade *di*, de tal modo que

$$
\sum_1^n d_i = D(y_i, \hat{\mu}_i).
$$

Define-se então o resíduo *deviance* correspondente a cada resposta:

$$
r_{Di} = \text{sinal}(y_i - \hat{\mu}_i) \sqrt{d_i}
$$

A adequação do modelo e a existência de observações atípicas podem ser observadas com o gráfico de probabilidade normal dos resíduos *deviance*.

Para o presente caso, apresentamos na Figura 2 esse gráfico, fornecido pelo software *ARC*.

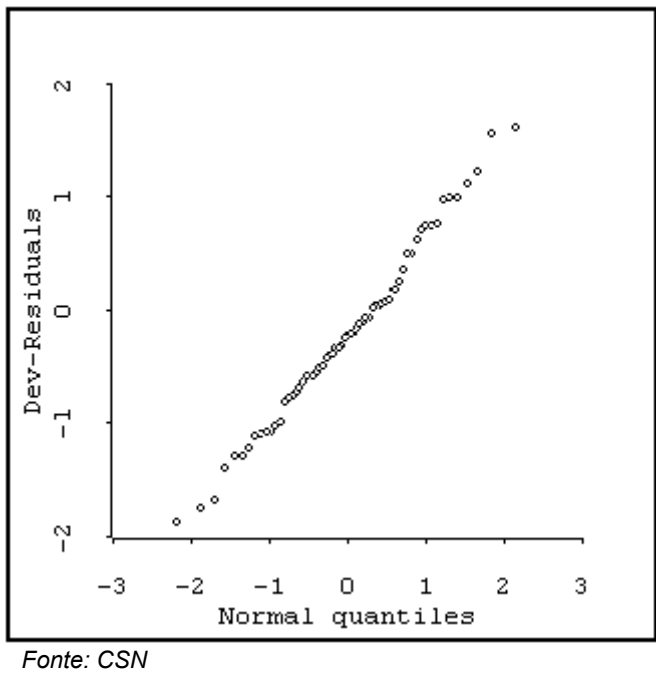

**Figura 2 –** Gráfico de Probabilidade Normal

Não observamos pontos muito fora do alinhamento. Por conseguinte, não há indicação de observações atípicas nem de que o modelo seja inadequado.

#### **Verificação da Adequação da Função de Ligação**

A função de ligação é verificada através do gráfico dos resíduos *deviance versus* valores ajustados. Na Figura 2 temos esse gráfico, fornecido pelo software *ARC*.

No gráfico em questão, os resíduos apresentam-se de forma desestruturada; isto é, eles não contêm nenhum padrão óbvio, apresentando-se aleatoriamente distribuídos. A linha resultante do amortecimento (*lowess*) é aproximadamente horizontal e próxima da reta horizontal de ordenada zero, indicando que a função de ligação é correta. A linha de amortecimento *lowess* (*locally weighted scaterplot* 

*smoother*), ou linha amortecida, no gráfico de dispersão, localmente ponderada, é uma técnica de estatística não paramétrica, indicada para visualizar tendências nos dados no gráfico. Cook e Weisberg(7) como o software *ARC* constrói esta linha.

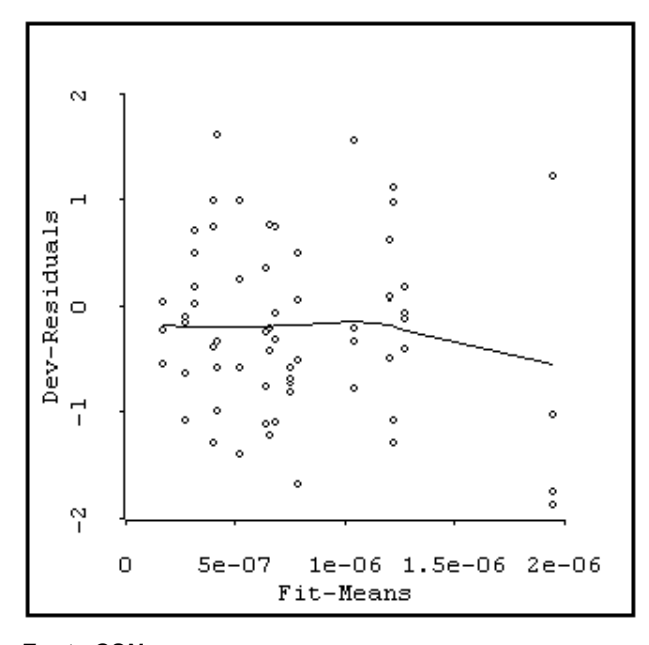

*Fonte CSN* **Figura 3 –** Gráfico do Resíduo *Deviance versus* Valor Ajustado **Verificação da Adequação da Função de Variância** 

A função de variância é verificada através do gráfico do valor absoluto dos resíduos *deviance versus* valores ajustados. Na Figura 4 temos esse gráfico, fornecido pelo software *ARC*.

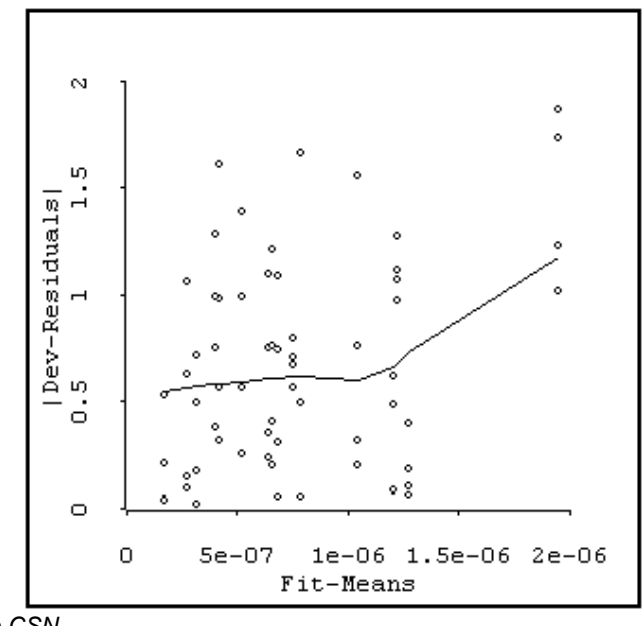

 *Fonte CSN* 

**Figura 4** – Valor Absoluto do Resíduo *Deviance Versus* Valor Ajustado

A função de variância geralmente é definida como uma função de potência da média:

$$
\text{var}(\mu) = \mu^{\lambda}.
$$

Para o caso da distribuição gama tem-se que  $\lambda = 2$ .

Quando a linha *lowess* cresce sistematicamente, da esquerda para a direita, com o aumento da média, indica que deve-se usar um maior valor para *Ȝ* do que o valor correspondente à distribuição que foi usada no modelo, e quando decresce sistematicamente, indica a adequação de um menor valor para *Ȝ*. Para o gráfico em questão, a linha resultante do amortecimento (*lowess*) não apresenta um crescimento sistemático da esquerda para a direita. O crescimento mostrado no final pode ser atribuído aos quatro últimos pontos. Portanto, não devemos considerar a função de variância incorreta.

# **3 CONCLUSÃO**

O modelo

 $\hat{y}$  = exp(-14,2491 - 0,1084*A* - 0,2406*C* - 0,3203*D* - 0,3114*E* - 0,3408*AD*)

é adequado para descrever o comportamento da variância da espessura das bobinas.

# **3.1 Otimização da Resposta**

 Como já foi definido, otimização da resposta pode corresponder a um valor máximo, um valor mínimo ou um valor "alvo". No caso do problema da espessura, a função objetivo é minimizar sua variação em torno do valor alvo. O modelo validado para explicar o comportamento da espessura pela sua variância fornece indicações dos níveis dos fatores do experimento que minimizam a variável resposta (espessura) expressa pela variância. Pelo modelo é possível observar que para minimizar a variância da espessura será necessário trabalhar com os fatores relativos ao experimento nos seguintes níveis:

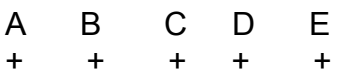

 $\hat{v} = 14,2491 - 0,1084A - 0,2406C - 0,3203D - 0,3114E - 0,3408AD$ 

 Com objetivo de validar o modelo foi então realizada uma nova rodada do experimento envolvendo mais (04) bobinas, onde cada fator foi ajustado conforme o que sugere o modelo. As Tabelas 4 e 5 mostram o quadro de sinais representando os níveis dos fatores para validação do modelo e a resposta (variação da espessura) para cada bobina na validação do modelo. Vale observar que, na Tabela 5, com base em um estudo paralelo, a redução da cadeira 5 foi ajustada em 31%, o que minimiza a variação da espessura conforme sugerido pelo estudo.

| <b>Item Bobina</b> | Α | Β |  | <b>Resposta</b> |
|--------------------|---|---|--|-----------------|
| 722881-700         |   |   |  | 0,01846         |
| 722881-800         |   |   |  | 0,01470         |
| 722882-100         |   |   |  | 0.02851         |
| 722883-100         |   |   |  | 0.03064         |

**Tabela 4 -** Rodada de Validação do Experimento

 *Fonte CSN* 

| Item Bobina | Α | В   |  | Е | <b>Resposta</b> |
|-------------|---|-----|--|---|-----------------|
| 742333-500  |   | 31% |  |   | 0.0077582       |
| 742333-600  |   | 31% |  |   | 0.0057575       |
| 742333-700  |   | 31% |  |   | 0.0013486       |
| 742333-800  |   | 31% |  |   | 0.0026803       |

 **Tabela 5** - Rodada extra de Validação do modelo

# **REFERÊNCIAS**

- 1 MYERS, R. H. e MONTGOMERY, D, C., (2002), *Response Surface Methodology*, second edition, John Wiley&Sons, New York, NY.
- 2 MYERS, R. H. e MONTGOMERY, D, C., (1997), "A Tutorial on Generalized Linear Models", *Journal of Quality Technology* 29, 274-291.
- 3 MONTGOMERY, D. C., (2001), *Design and Analysis of Experiments*, fifth edition, John Wiley&Sons, New York, NY.
- 4 LEE, Y. e NELDER, J. A., (1998)," Generalized Linear Models for the Analysis of Quality Improvement Experiments", *The Canadian Journal of Statistics* 26, 95- 105.
- 5 McCullagh, P. e NELDER, J. A., (1989), *Generalized Linear Models*, Chapman-Hall, London.
- 6 PIERCE, D. A., e SCHAFER, D. W., (1986), "Residuals in Generalized Linear Models". *Journal of American Statistical Association* 81, 977-986.
- 7 COOK, R. D. e WEISBERG, S., (1999), *Applied Regression Including Computing and Graphics*, JOHN Wiley&Sons, New York, NY.